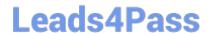

# 050-733<sup>Q&As</sup>

SUSE Certified Linux Administrator 12

# Pass Novell 050-733 Exam with 100% Guarantee

Free Download Real Questions & Answers PDF and VCE file from:

https://www.leads4pass.com/050-733.html

100% Passing Guarantee 100% Money Back Assurance

Following Questions and Answers are all new published by Novell Official Exam Center

- Instant Download After Purchase
- 100% Money Back Guarantee
- 365 Days Free Update
- 800,000+ Satisfied Customers

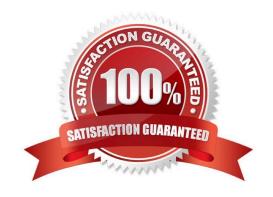

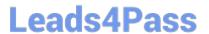

#### **QUESTION 1**

In which file is the host name of a Linux computer configured? (Hint: You do not need to include the entire path.)

A. /etc/HOSTNAME

Correct Answer: A

#### **QUESTION 2**

The useradd command is used to create new users. Which file contains information on the primary group, shell, and other parameters to be used by useradd when not specified on the command line?

- A. /etc/profile
- B. /etc/passwd
- C. /etc/shadow
- D. /etc/default/useradd

Correct Answer: D

### **QUESTION 3**

How do you start a YaST module (for instance, the sw\_single module used to install software) directly from the command line? (Choose 2.)

- A. yast sw\_single
- B. yast2 sw\_single
- C. yast2 -m sw\_single
- D. yast --start sw\_single
- E. yast2 --module sw\_single

Correct Answer: AB

#### **QUESTION 4**

You created a script (/root/bin/backup.sh) that backs up your files when executed. Using cron, you want to execute this script once every Saturday at 3:00 pm. Which line would you have to enter after invoking crontab - e in a terminal window?

- A. 15 0 \* \* 6 /root/bin/backup.sh
- B. 0 15 \* \* 6 /root/bin/backup.sh

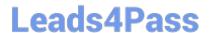

## https://www.leads4pass.com/050-733.html

2024 Latest leads4pass 050-733 PDF and VCE dumps Download

C. 0 15 \* 6 \* /root/bin/backup.sh

D. 15 0 \* \* 6 root /root/bin/backup.sh

Correct Answer: B

#### **QUESTION 5**

What action does the jobs command perform?

- A. Lists all scheduled cron jobs
- B. Lists all mail items in the mail queue
- C. Lists the content of the shell\\'s job control
- D. Lists all print jobs in the print queue.

Correct Answer: C

Latest 050-733 Dumps

<u>050-733 PDF Dumps</u>

050-733 Exam Questions